## SAP ABAP table /SAPSLL/PRECOND 00 S {SLL: Preference: Additional Condition - Layer 00}

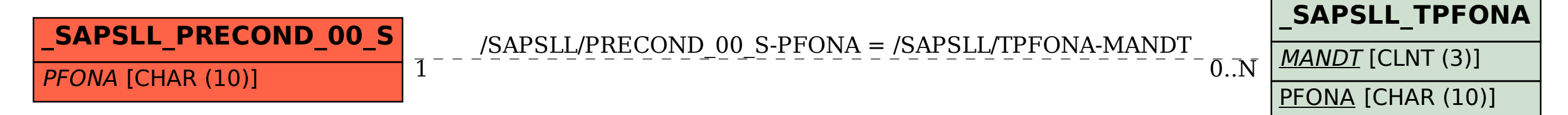